<span id="page-0-0"></span>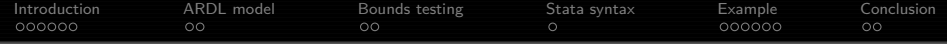

ardl: Stata module to estimate autoregressive distributed lag models

Sebastian Kripfganz<sup>1</sup> Daniel C. Schneider<sup>2</sup>

<sup>1</sup>University of Exeter Business School, Department of Economics, Exeter, UK

<sup>2</sup>Max Planck Institute for Demographic Research, Rostock, Germany

Stata Conference Chicago, July 29, 2016

net install ardl, from[\(http://www.kripfganz.de/stata/\)](http://www.kripfganz.de/stata/)

# <span id="page-1-0"></span>**[Introduction](#page-1-0)** [ARDL model](#page-7-0) [Bounds testing](#page-9-0) [Stata syntax](#page-11-0) Bounde [Example](#page-12-0) [Conclusion](#page-18-0) ARDL: autoregressive distributed lag model

- The autoregressive distributed lag  $(ARDL)^1$  model is being used for decades to model the relationship between (economic) variables in a single-equation time-series setup.
- **Its popularity also stems from the fact that cointegration of** nonstationary variables is equivalent to an error-correction (EC) process, and the ARDL model has a reparameterization in EC form (Engle and Granger, 1987; Hassler and Wolters, 2006).
- $\bullet$  The existence of a long-run / cointegrating relationship can be tested based on the EC representation. A bounds testing procedure is available to draw conclusive inference without knowing whether the variables are integrated of order zero or one,  $I(0)$  or  $I(1)$ , respectively (Pesaran, Shin, and Smith, 2001).

 $^{\rm 1}$ Another commonly used abbreviation is ADL.

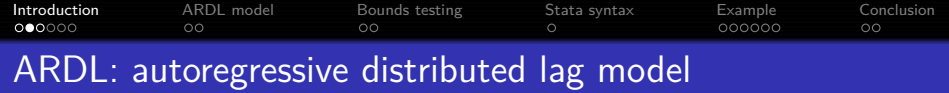

Long-run relationship: Some time series are bound together due to equilibrium forces even though the individual time series might move considerably.

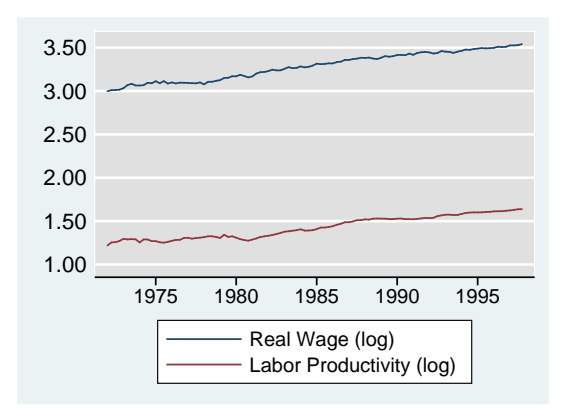

Data source: Pesaran, Shin, and Smith (2001).

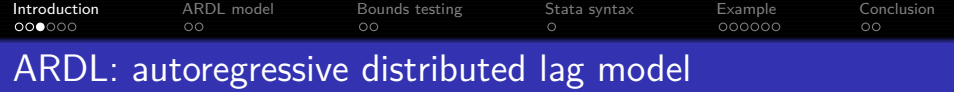

- The first public version of the ardl command for the estimation of ARDL / EC models and the bounds testing procedure in Stata has been released on August 4, 2014.
- Some indications for the popularity of the ARDL model:
	- Google Scholar returns about 13,200 results when searching for "autoregressive distributed lag", and more than 5,200 citations for the bounds testing paper by Pesaran, Shin, and Smith (2001).
	- A sequence of blog posts by David Giles on ARDL model estimation attracted more than 500 comments.
	- The discussion topic on the ard1 command is ranked second on Statalist in terms of replies (*>*100) and views (*>*20,000).<sup>2</sup>
	- There are already at least 2 independent video tutorials available on the web dealing with the ardl command for Stata.

<sup>2</sup> <www.statalist.org/forums/forum/general-stata-discussion/general/95329-ardl-in-stata>

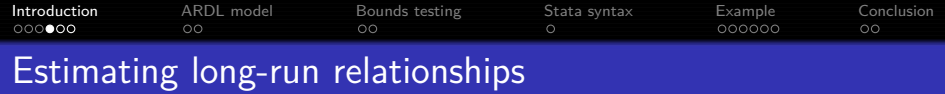

- Engle and Granger (1987) two-step approach for testing the existence of a long-run relationship:
	- Assumption:  $(y_t, x_t)'$  is a vector of  $I(1)$  variables.
	- **1** Run an OLS regression for the model in levels:

$$
y_t = b_0 + \theta' \mathbf{x}_t + v_t,
$$

and test whether the residuals  $\hat{v}_t = y_t - \hat{b}_0 - \hat{\theta}' \mathbf{x}_t$  are stationary (e.g. with a Dickey-Fuller test).

<sup>2</sup> Estimate an EC model with the lagged residuals from the first step included as EC term (provided they are stationary):

$$
\Delta y_t = c_0 + \gamma \hat{v}_{t-1} + \sum_{i=1}^{p-1} \psi_{yi} \Delta y_{t-i} + \sum_{i=0}^{q-1} \psi'_{xi} \Delta x_{t-i} + u_t,
$$

and test whether  $-1 \leq \gamma < 0$ .

• Stata module egranger by Mark E. Schaffer (2010) on SSC.

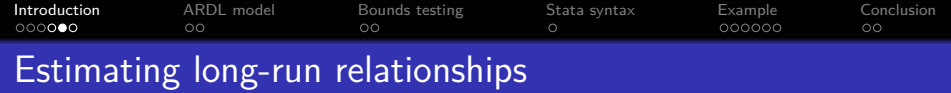

- Disadvantages of the Engle and Granger (1987) approach:
	- The order of integration of the variables needs to be determined first.
	- OLS estimation of the static levels model may create bias in finite samples due to the omitted short-run dynamics (Banerjee, Dolado, Hendry, and Smith, 1986).
	- The bias from the first step transmits to poor second-step estimates.
	- The asymptotic distribution of the OLS estimator for the long-run parameters *θ* is non-normal, invalidating standard inference based on the t-statistic.
	- General pretesting problems: misclassification of variables as  $I(0)$  or  $I(1)$ ; false positives and false negatives at the first step.
- Phillips and Hansen (1990) proposed the fully-modified OLS estimator to overcome some of these problems.

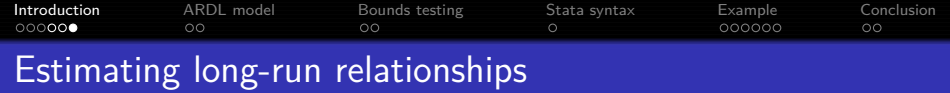

- Pesaran and Shin (1998) suggest to obtain the long-run parameters from an ARDL model:
	- OLS estimators of the short-run parameters are  $\sqrt{\mathcal{T}}$ -consistent and asymptotically normal.
	- The corresponding estimators of the long-run parameters are super-consistent if the regressors are  $I(1)$ , and asymptotically normally distributed irrespective of the order of integration.
- Bounds procedure for testing the existence of a long-run relationship based on the EC representation of the ARDL model:
	- Pesaran, Shin, and Smith (2001) tabulate asymptotic critical values that span a band from all regressors being purely  $I(0)$  to all regressors being purely  $I(1)$ .
	- Narayan (2005) computes corresponding small-sample critical values for various sample sizes.

<span id="page-7-0"></span>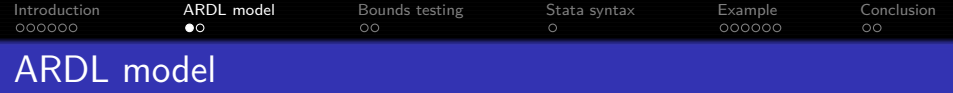

● ARDL(*p*, *q*, . . . , *q*) model:

$$
y_t = c_0 + c_1 t + \sum_{i=1}^p \phi_i y_{t-i} + \sum_{i=0}^q \beta'_i x_{t-i} + u_t,
$$

 $t = \max(p, q), \ldots, T$ , for simplicity assuming that the lag order  $q$  is the same for all variables in the  $K \times 1$  vector  $\mathbf{x}_t$ .

- The variables in  $(y_t, \mathbf{x}'_t)$  $\lambda_t^{\prime}$ ) $^{\prime}$  are allowed to be purely  $I(0)$ , purely  $I(1)$ , or cointegrated.<sup>3</sup>
- The optimal lag orders  $p$  and  $q$  (possibly different across regressors) can be obtained my minimizing a model selection criterion, e.g. the Akaike information criterion (AIC) or the Bayesian information criterion (BIC).<sup>4</sup>

<sup>&</sup>lt;sup>3</sup> For a full set of assumptions see Pesaran, Shin, and Smith (2001).

<sup>&</sup>lt;sup>4</sup> The BIC is also known as the Schwarz or Schwarz-Bayesian information criterion.

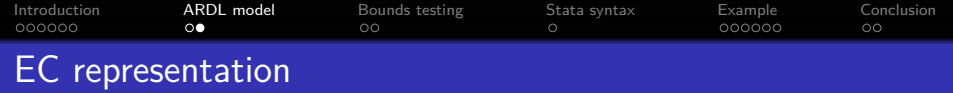

• Reparameterization in conditional EC form:

$$
\Delta y_t = c_0 + c_1 t - \alpha (y_{t-1} - \theta \mathbf{x}_{t-1})
$$
  
+ 
$$
\sum_{i=1}^{p-1} \psi_{yi} \Delta y_{t-i} + \omega' \Delta \mathbf{x}_t + \sum_{i=1}^{q-1} \psi'_{xi} \Delta \mathbf{x}_{t-i} + u_t,
$$

with the speed-of-adjustment coefficient  $\alpha = 1 - \sum_{j=1}^p \phi_j$  and the long-run coefficients  $\boldsymbol{\theta} = \frac{\sum_{j=0}^q \beta_j}{\alpha}$  .

Alternative EC parameterization:

$$
\Delta y_t = c_0 + c_1 t - \alpha (y_{t-1} - \theta \mathbf{x}_t)
$$
  
+ 
$$
\sum_{i=1}^{p-1} \psi_{yi} \Delta y_{t-i} + \sum_{i=0}^{q-1} \psi'_{xi} \Delta \mathbf{x}_{t-i} + u_t.
$$

# <span id="page-9-0"></span>[Introduction](#page-1-0) [ARDL model](#page-7-0) [Bounds testing](#page-9-0) [Stata syntax](#page-11-0) [Example](#page-12-0) [Conclusion](#page-18-0) Testing the existence of a long-run relationship

- Pesaran, Shin, and Smith (2001) approach:
	- <sup>1</sup> Decide about the inclusion of deterministic model components and obtain the optimal lag orders  $p$  and  $q$  based on a suitable model selection criterion, e.g. AIC or BIC. (When in doubt, choose higher lag orders for testing purposes.)
	- <sup>2</sup> Estimate the chosen ARDL(p*,* q*, . . . ,* q) model by OLS.
	- <sup>3</sup> Compute the *F*-statistic for the joint null hypothesis  $H_0^{\digamma}$  :  $(\alpha = 0) \cap \left( \sum_{j=0}^q \beta_j = \mathbf{0} \right)$  and compare it to the critical values.
	- $\overline{A}$  If  $H_0^F$  is rejected, compute the *t*-statistic for the single null hypothesis  $H_0^t : \alpha = 0$  and compare it to the critical values.
	- <sup>5</sup> Potentially re-estimate a parsimonious version of the ARDL / EC model.

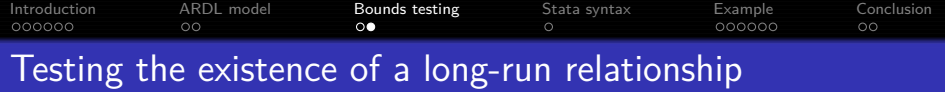

- Pesaran, Shin, and Smith (2001) provide lower and upper bounds for the asymptotic critical values depending on the number of regressors, their order of integration, and the deterministic model components:
	- **1** No intercept, no time trend.
	- Restricted intercept, no time trend.
	- Unrestricted intercept, no time trend.
	- Unrestricted intercept, restricted time trend.
	- **5** Unrestricted intercept, unrestricted time trend.
- **•** Test decisions:
	- Do not reject  $H_0^F$  or  $H_0^t$ , respectively, if the test statistic is closer to zero than the lower bound of the critical values.
	- Reject the  $H_0^F$  or  $H_0^t$ , respectively, if the test statistic is more extreme than the upper bound of the critical values.
- The existence of a (conditional) long-run relationship is confirmed if both  $H_0^F$  and  $H_0^t$  are rejected.

<span id="page-11-0"></span>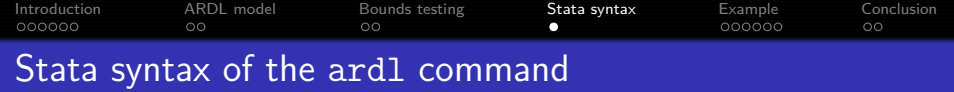

Syntax:

**ardl** depvar [indepvars] [if] [in] [, options]

- Selected options:
	- lags(numlist): set lag lengths,
	- maxlags(numlist): set maximum lag lengths,
	- ec: display output in error-correction form,
	- e ec1: like option ec, but level variables in  $t 1$  instead of t,
	- aic: use AIC as information criterion instead of BIC.
	- exog(varlist): exogenous variables in the regression,
	- noconstant: suppress constant term,
	- trendvar (varname): specify trend variable,
	- restricted: restrict constant or trend term.
- **Postestimation commands:** 
	- **e** estat btest: bounds test,
	- predict: fitted values, residuals, and error-correction term,
	- estat ic, nlcom, test, . . .

<span id="page-12-0"></span>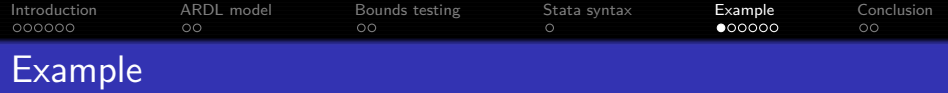

Pesaran, Shin, and Smith (2001) estimate a UK earnings equation. We focus on the model with unrestricted intercept and no time trend (case 3).

. describe w prod ur wedge union d\*

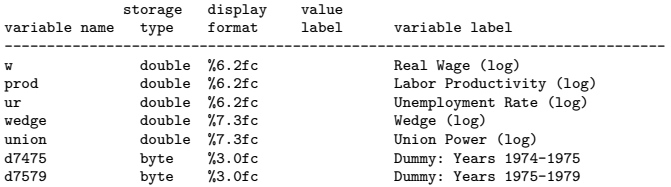

. summarize w prod ur wedge union d\*, separator(7)

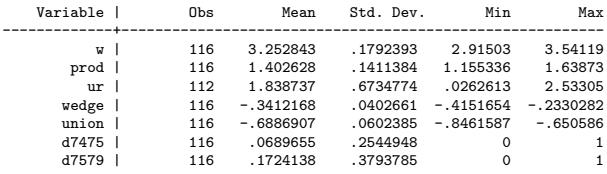

[Introduction](#page-1-0) [ARDL model](#page-7-0) [Bounds testing](#page-9-0) [Stata syntax](#page-11-0) [Example](#page-12-0) [Conclusion](#page-18-0) Example: ARDL model with optimal lag orders

. ardl w prod ur wedge union if tin(1972q1,1997q4), exog(d7475 d7579) maxlags(6) aic > maxcombs(15000) fast

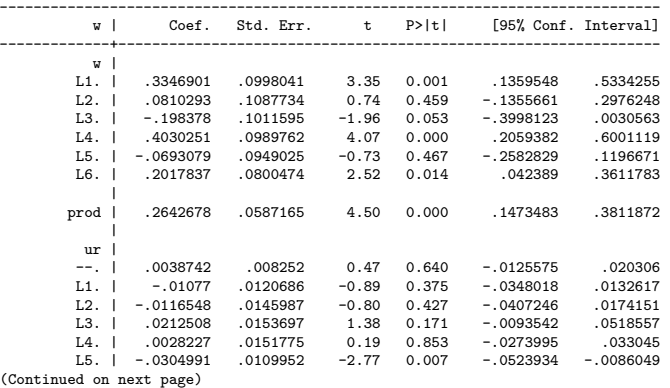

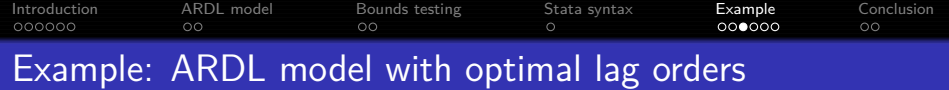

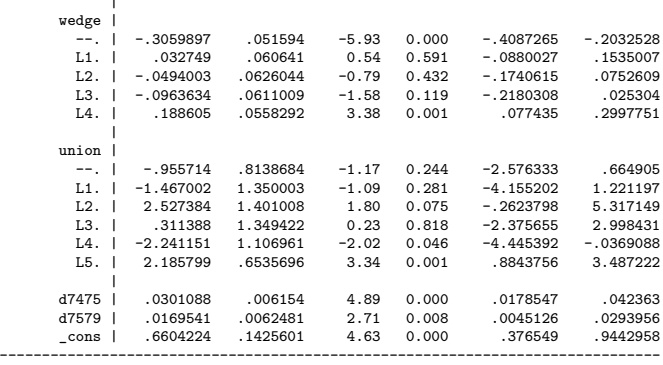

. matrix list e(lags)

|

e(lags)[1,5]

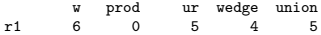

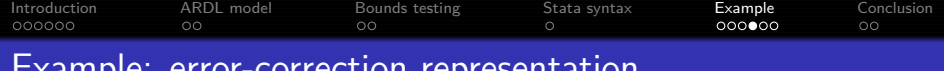

### Example: error-correction representation

. ardl w prod ur wedge union if tin(1972q1,1997q4), exog(d7475 d7579) ec1 lags(6 0 5 4 5)

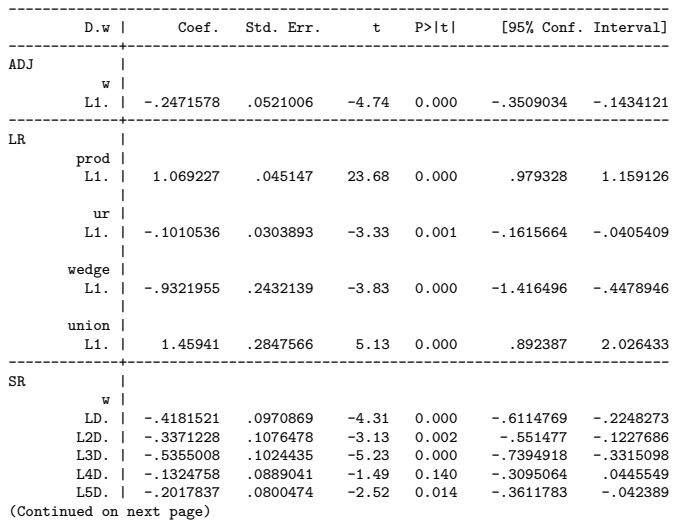

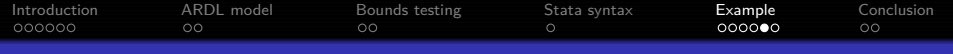

### Example: error-correction representation

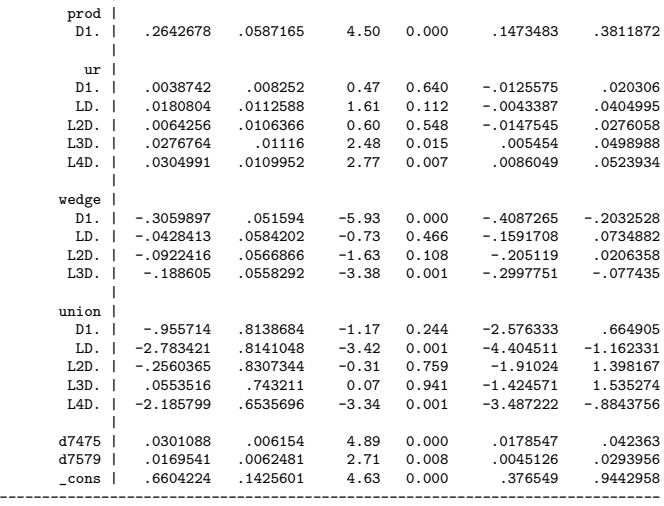

|

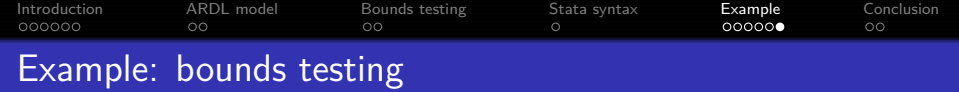

. estat btest Pesaran/Shin/Smith (2001) ARDL Bounds Test H0: no levels relationship  $F = 7.367$  $t = -4.744$ Critical Values (0.1-0.01), F-statistic, Case 3 | [I\_0] [I\_1] | [I\_0] [I\_1] | [I\_0] [I\_1] | [I\_0] [I\_1] | L\_1 L\_1 | L\_05 L\_05 | L\_025 L\_025 | L\_01 L\_01 ------+----------------+----------------+----------------+-------------- k\_4 | 2.45 3.52 | 2.86 4.01 | 3.25 4.49 | 3.74 5.06 accept if  $F \leq c$ ritical value for  $I(0)$  regressors reject if  $F >$  critical value for  $I(1)$  regressors Critical Values (0.1-0.01), t-statistic, Case 3 | [I\_0] [I\_1] | [I\_0] [I\_1] | [I\_0] [I\_1] | [I\_0] [I\_1] | L\_1 L\_1 | L\_05 L\_05 | L\_025 L\_025 | L\_01 L\_01 ------+----------------+----------------+----------------+--------------  $k4$  |  $-2.57$   $-3.66$  |  $-2.86$   $-3.99$  |  $-3.13$   $-4.26$  |  $-3.43$   $-4.60$ accept if  $t >$  critical value for  $I(0)$  regressors reject if  $t \leq c$ ritical value for  $I(1)$  regressors

k: # of non-deterministic regressors in long-run relationship Critical values from Pesaran/Shin/Smith (2001)

#### **•** Bounds test confirms the existence of a long-run relationship.

<span id="page-18-0"></span>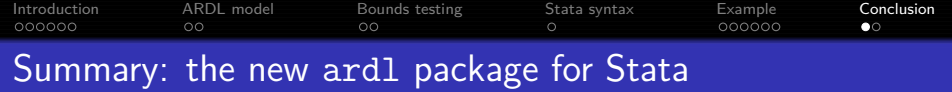

- The estimation of ARDL / EC models has become increasingly popular over the last decades. The associated bounds testing procedure is an attractive alternative to other cointegration tests.
- The new ardl command estimates an ARDL model with optimal or pre-specified lag orders.
- Two different reparameterizations of the ARDL model in EC form are available.
- The bounds procedure for testing the existence of a long-run relationship is implemented as a postestimation command. Asymptotic and finite-sample critical value bands are available.

```
net install ardl, from(http://www.kripfganz.de/stata/)
help ardl
help ardl postestimation
help ardlbounds
```
<span id="page-19-0"></span>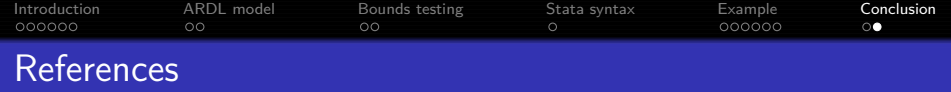

- Banerjee, A., J. J. Dolado, D. F. Hendry, and G. W. Smith (1986). Exploring equilibrium relationships in econometrics through static models: some Monte Carlo evidence. Oxford Bulletin of Economics and Statistics 48(3): 253–277.
- Engle, R. F., and C. W. J. Granger (1987). Co-integration and error correction: representation, estimation, and testing. Econometrica 55(2): 251–276.
- Hassler, U., and J. Wolters (2006). Autoregressive distributed lag models and cointegration. Allgemeines Statistisches Archiv 90(1): 59-74.
- Narayan, P. K (2005). The saving and investment nexus for China: evidence from cointegration tests. Applied Economics 37(17): 1979–1990.
- Pesaran, M. H., and Y. Shin (1998). An autoregressive distributed-lag modelling approach to cointegration analysis. In Econometrics and Economic Theory in the 20th Century. The Ragnar Frisch Centennial Symposium, ed. S. Strøm, chap. 11, 371–413. Cambridge: Cambridge University Press.
- Pesaran, M. H., Y. Shin, and R. Smith (2001). Bounds testing approaches to the analysis of level relationships. Journal of Applied Econometrics 16(3): 289–326.
- Phillips, P. C. B, and B. E. Hansen (1990). Statistical inference in instrumental variables regression with I(1) processes. Review of Economic Studies 57(1): 99–125.
- Schaffer, M. E. (2010). egranger: Stata module to perform Engle-Granger cointegration tests and 2-step ECM estimation. Statistical Software Components S457210, Boston College.